# Initiation à Internet (14h)

### BUREAUTIQUE >> Internet

## **Objectifs**

A l'issue de ce stage, les stagiaires seront capables de naviguer sur des sites internet. Ils connaîtront le vocabulaire relatif à l'utilisation d'Internet. Ils sauront comment rechercher des informations précises. Ilssauront comment utiliser les outils mis à disposition par leur navigateur (barre d'adresse, boutons de navigation,favoris, imprimer..) et sauront créer et utiliser un mail.

# Vous allez apprendre à

#### **Quelques définitions**

Qu'est-ce qu'un serveur ? Qu'est-ce qu'un client ? Qu'est-ce qu'un navigateur ? Qu'est-ce qu'une URL ou adresse ? Les liens HyperText Les différents types de services fournis par Internet

#### **Naviguer sur un site web**

Utiliser la barre d'adresse Utiliser les liens et les menus d'un site Utiliser les boutons de navigation Utiliser l'historique de navigation Créer des favoris Utiliser et gérer les favoris

**Les outils de recherche** Les moteurs de recherche Les annuaires

#### **Utiliser la messagerie**

Envoyer et recevoir e-mails et pièces jointes, classer son courrier et paramétrer sa messagerie.

Créer et gérer son carnet d'adresses

Se protéger du "spam" et des virus

**Les forums et les groupes de discussions (chat)** Participer à un forum Participer à un chat

**Conclusion** Quizz, bilan et enquête de satisfaction

**Les points mentionnés dans ce programme ne sont pas exhaustifs. Nos formateurs s'adaptent à votre niveau et à vos questions au fur et à mesure de la formation.**

# 2 jours (14h)

### Déroulement programme

Public

### Pré requis

Formation présentielle ou en visio. Unordinateur parparticipant. Unsupport de cours par participant. Alternance de théorie et d'exercices pratiques adaptés au domaine professionnel. Possibilité pour les participants de travailler sur leurs propres documents.

Toute personne souhaitant apprendre à utiliser Internet.

Les stagiaires doivent connaître l'utilisation de la souris et du clavier, l'environnement graphique Windows ainsi que la gestion des fichiers.

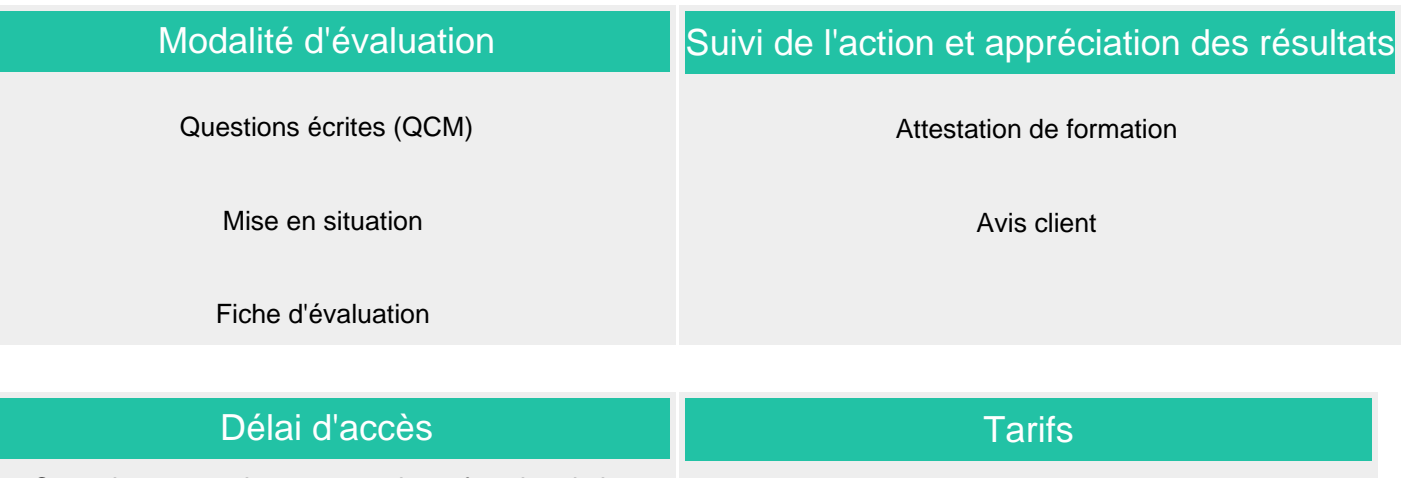

Compris entre 15 jours et 2 mois en fonction de la disponibilité de nos formateurs et des salles.

#### Les tarifs sont consultables sur notre site : www.csinfoformation.com pour les prix publics.

Si vous êtes en situation d'handicap, nous sommes à votre écoute afin d'étudier les adaptations possibles à cette formation.

Plan d'accès ou modalités de visio transmis lors de la convocation.

#### **CSINFO FORMATION**

89 route de la Noue Port de Limay 78520 LIMAY 01.76.21.68.40 / 01.34.77.81.20 service-formation@cs-info.com

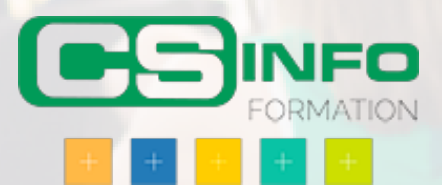